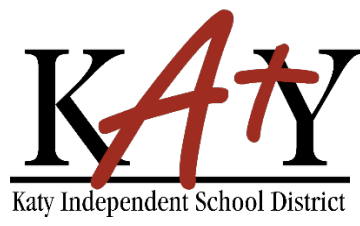

# **Contraseña - Autoservicio**

#### **Personal: Verificación de cuenta nueva**

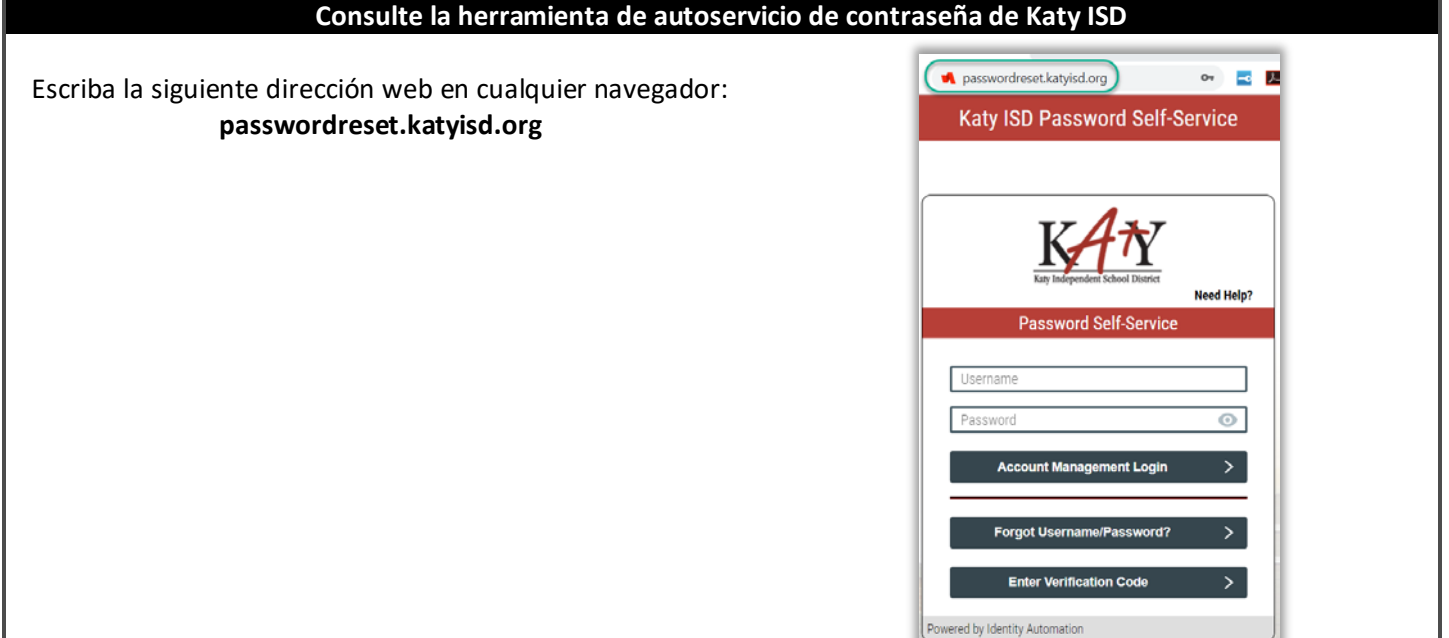

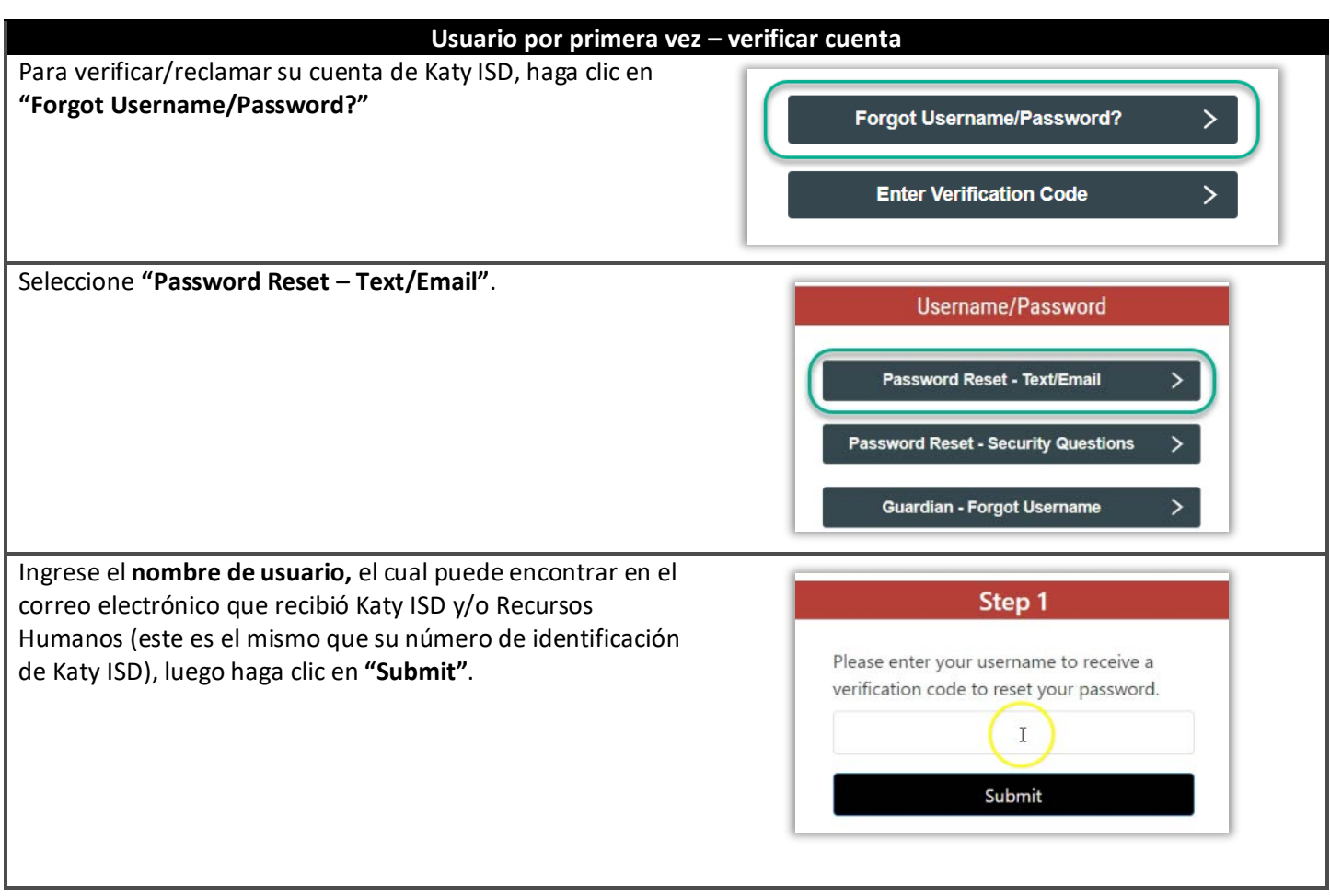

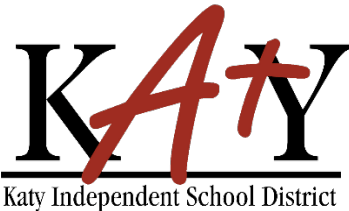

## **Contraseña - Autoservicio**

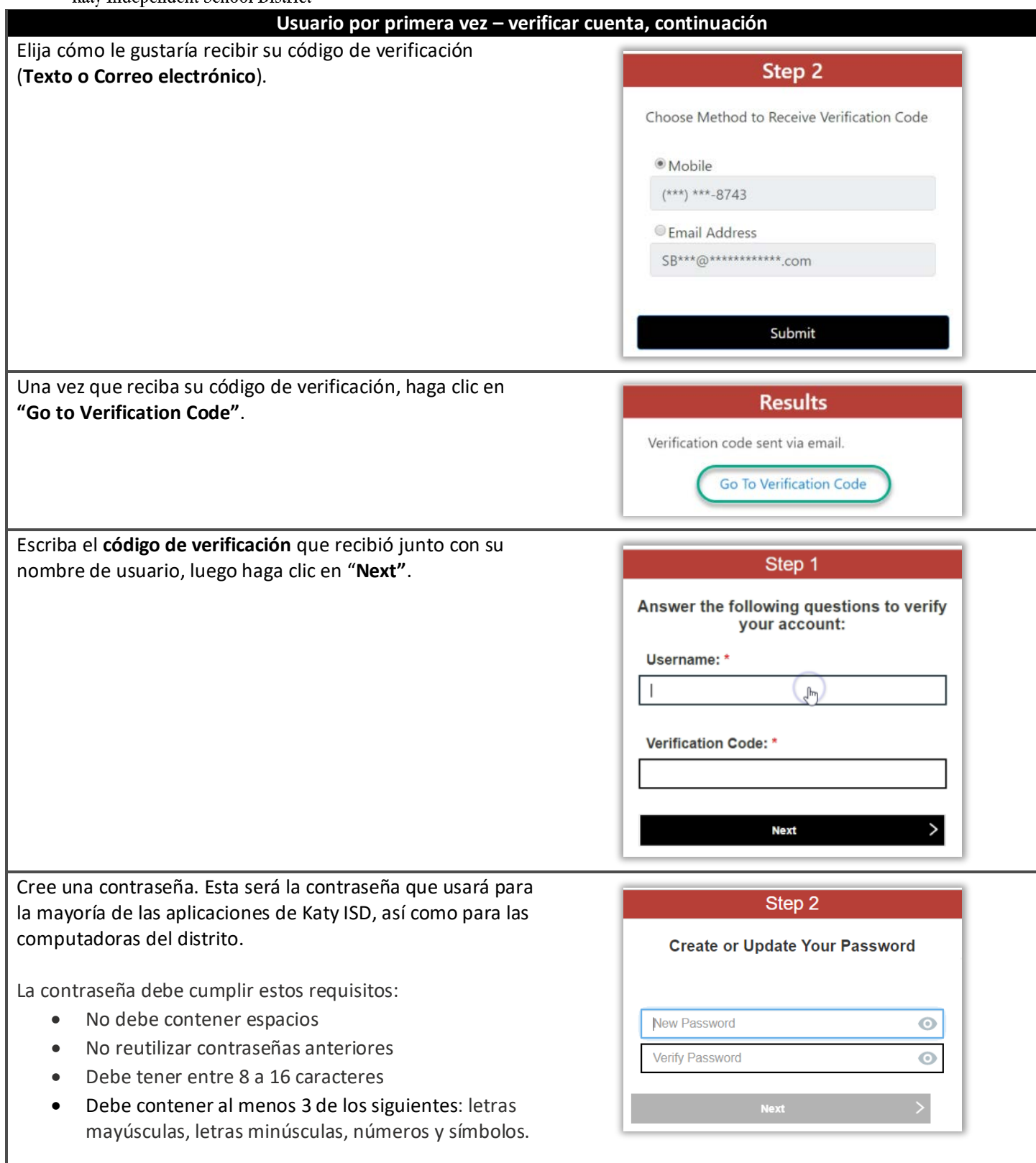

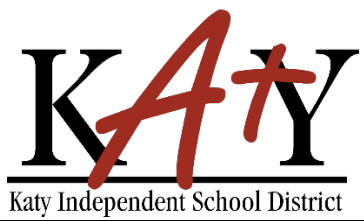

### **Contraseña - Autoservicio**

#### **Usuario por primera vez – verificar cuenta, continuación**

Responda un mínimo de **3 Preguntas de Seguridad** – para ser usadas en caso de que necesite restablecer su contraseña en un futuro.

La respuesta debe contener un mínimo de 5 caracteres.

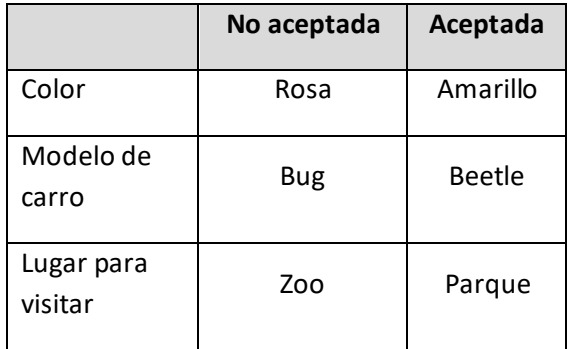

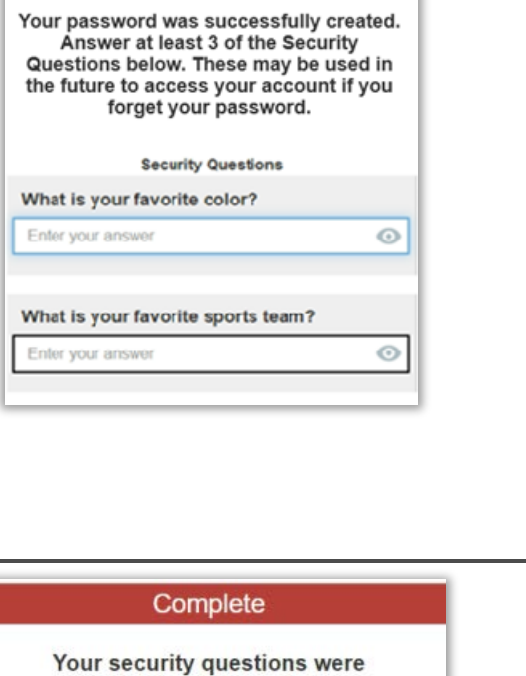

successfully updated. You have successfully claimed your account.

**Password Creation Complete** 

Recibirá el siguiente mensaje cuando su cuenta haya sido verificada con éxito.